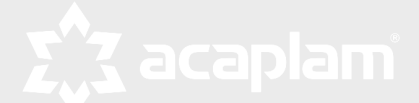

### **ESTADO DE PERNAMBUCO PREFEITURA MUNICIPAL DE TABIRA**

# **CONCURSO PÚBLICO**

**PROVA PARA CARGO DE:**

## **DIGITADOR**

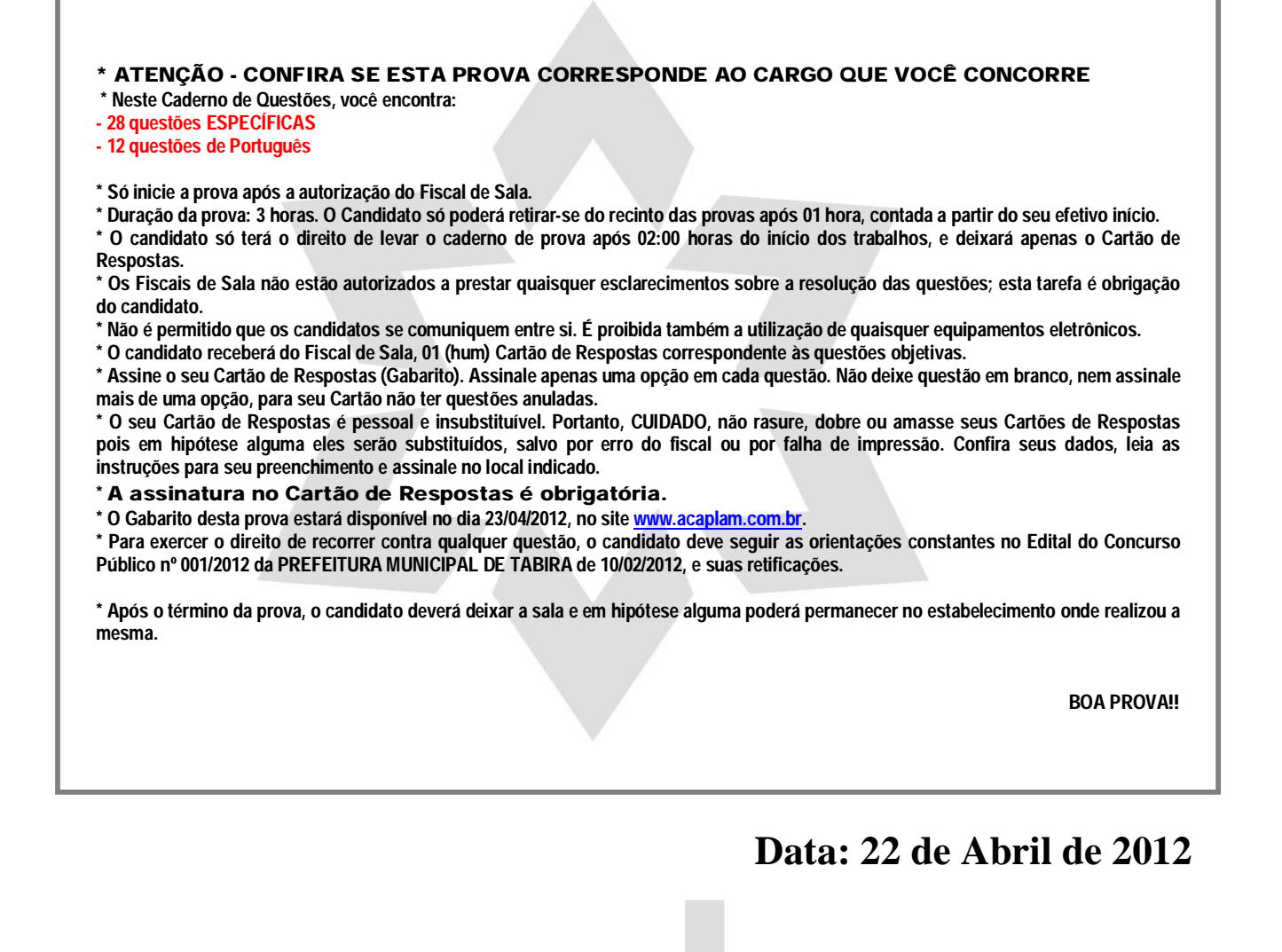

#### **PARTE I – Conhecimentos Específicos**

01 - O comando chmod do sistema operacional Linux permite:

- A) A criação de um ou mais diretórios.
- B) Alterar as permissões de acesso de arquivos e diretórios.
- C) Mostrar os arquivos que estão em seu diretório pessoal.
- D) Listar o conteúdo de um diretório.
- E) Exibir informações sobre o sistema.

02 - No Ubuntu Linux os softwares que já vem instalado por padrão, equivalentes ao Word, Excel e Access da Microsoft são, respectivamente

A) o Gedit, o Gnumeric e o Kexi.

- B) o Writer, o Gnumeric e o Base
- C) o Writer, o Calc e o Base
- D) o Abiword, o Calc e o Evince.
- E) o Writer, o Calc e o Bank.

03 - Para desligar um computador com sistema operacional Linux, usando teclas de emergência do kernel, deve-se proceder da seguinte forma:

- A) Com a tecla ALT pressionada, teclar em Print Screen e depois na tecla B.
- B) Com a tecla SHIFT pressionada, teclar em Print Screen e depois na tecla O.
- C) Com a tecla CTRL pressionada, teclar em Print Screen e depois na tecla D.
- D) Com a tecla ALT pressionada, teclar em Print Screen e depois na tecla O.
- E) Com a tecla CTRL pressionada, teclar em End e depois na tecla O.

04 - No Access 2010, para abrir um banco de dados existente deve-se pressionar a combinação de teclas

- A) CTRL+SHIFT+A
- B) CTRL+A
- C) ALT+F4
- D) ALT+F5
- E) CTRL+ALT+F4

05 - Pode-se sair do Access 2010, usando teclas de atalho, ao pressionar a combinação

- A) ALT+F4 B) ALT+F5 C) CTRL+ALT+F4
- D) CTRL+S
- E) ALT+S

06 - A extensão de nome de arquivo .accdb do Access 2010 permite que um banco de dados possa ser designado

- A) apenas como um banco de dados cliente.
- B) apenas como um banco de dados da Web.
- C) como um banco de dados para uso exclusivo na área de trabalho e que deve ser compilado em uma versão bloqueada do banco original.
- D) como um banco de dados cliente ou como um banco de dados da Web.
- E) como um banco de dados servidor ou como um banco de dados *host*.

07 - Miniprogramas do Windows 7 que oferecem informações rápidas e acesso fácil a ferramentas usadas com frequência, como por exemplo, exibir uma apresentação de slides ou exibir manchetes atualizadas continuamente:

- A) MiniProgs
- B) Vinhetas
- C) GetsProgs.
- D) Rapids
- E) Gadgets

08 - Numa tabela do Access, linhas e colunas correspondem, respectivamente a

- A) registros e files
- B) campos e registros
- C) registros e campos
- D) files e registros
- E) campos e tipos

09 - No Windows 7 para organizar janelas em uma pilha tridimensional deve-se

- A) Manter pressionada a tecla de logotipo do Windows e pressione a tecla TAB
- B) Manter pressionada a tecla ALT e pressione a tecla TAB
- C) Manter pressionada a tecla de logotipo do Windows e pressione a tecla ALT GR
- D) Manter pressionada a tecla SHIFT e pressione a tecla ALT GR
- E) Manter pressionada a tecla de logotipo do Windows e pressione a tecla SHIFT

10 - Quando se usa a calculadora do Windows 7, pode-se alternar para o modo Científico pressionando a combinação de teclas

- A) Logotipo do Windows+TAB
- B) Logotipo do Windows+C
- C) ALT+C
- $D)$  ALT+2
- $E)$  SHIFT+3

11 - No PowerPoint 2010, as opções apresentadas para proteger uma apresentação são as apresentadas abaixo, exceto

- A) Marcar como Final
- B) Restrigir edição
- C) Adicionar uma Assinatura Digital
- D) Restringir Permissão por Pessoas
- E) Criptografar com Senha

12 - Um modelo do PowerPoint 2010 é um padrão ou um plano gráfico de um slide ou um grupo de slides que você salva como um arquivo

- A) .potx
- B) .notx
- C) .prn
- D) .docx
- E) .modx

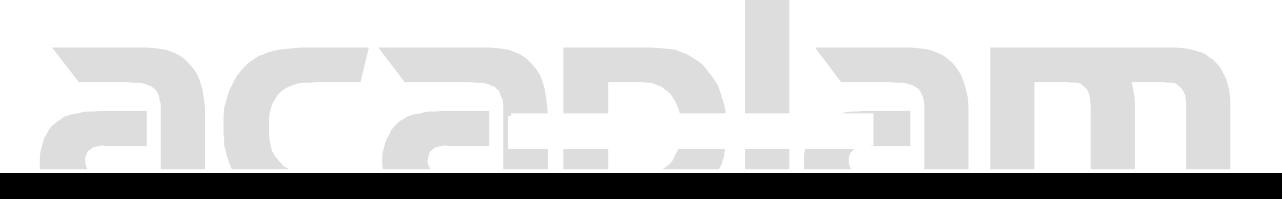

13 - No PowerPoint 2010, a relação da quantidade de temas diferentes e a quantidade de slides mestre é de

- A) 2 para 1
- B) 1 para 2
- C) 1 para 1
- D) 3 para 1
- E) 1 para 3

14 - No Word 2010, as opções apresentadas para proteger um documento são algumas das apresentadas abaixo, exceto

- A) Restrigir Edição
- B) Adicionar uma Assinatura Digital
- C) Restringir Permissão por Pessoas
- D) Criptografar com Senha
- E) Restringir documento

15 - No Microsoft Office 2010, a combinação de teclas CTRL+F10 permite:

- A) Alternar para a janela anterior
- B) Alternar para a próxima janela
- C) Copiar uma imagem da janela selecionada para a Área de Transferência
- D) Maximizar ou restaurar a janela selecionada
- E) Mover para um painel de tarefas a partir de outro painel na janela do programa

16 - No Microsoft Word 2010, a combinação de teclas CTRL+[ permite:

- A) Aumentar o tamanho da fonte em 1 ponto
- B) Criar um espaço incondicional.
- C) Diminuir o tamanho da fonte em 1 ponto
- D) Criar um hífen incondicional
- E) Colar um texto ou objeto

17 - Numa planilha Excel 2010 estão digitados: na célula A1 o número 45, na célula B1 o número 3, na célula C1 o número 5, na célula D1 a formula =C1 e na célula E1 a fórmula =CONT.VALORES(A1:D1). Em E1 teremos como resultado da fórmula o número

- A) 56
- B) 10
- $C<sub>0</sub>$  4
- D) 8
- E) 1

18 - Numa planilha Excel 2010 se na célula E11 estiver digitada a data 22/04/2012, a função a ser digitada na célula F11, de formato data, para que tenhamos como resultado a data 22/08/2012 é

- $A) =$ DATAM(E11;4)
- B) =DATA.VALOR(E11;4)
- $C$ ) =DATA(E11 + 4)
- $D) = DATA(E11;4)$
- $E) =$ DATAM $(E11;3)$

19 - Numa planilha Excel 2010, a digitação da combinação de teclas CRTL+; (ponto e vírgula) permite inserir em uma célula um instantâneo:

- A) dinâmico da data atual.
- B) estático da hora atual.
- C) dinâmico da hora atual.
- D) dinâmico da hora e data atuais.
- E) estático da data atual.

20 - Quando um valor não está disponível para uma função ou fórmula, o Excel 2010 exibe o indicador de erro

- A) #N/D B) #DIV/0!
- C) #NOME?
- D) #NULO
- E) #REF!

21 - Numa planilha Excel 2010, quando se digita dados em uma célula e nela surge a combinação de caracteres #DIV/0! é porque, provavelmente, foi digitado na célula um valor ou uma referência a uma célula que apresenta

- A) um valor fracionário com divisor 0 (zero)
- B) um valor real muito pequeno
- C) um valor real que excede a faixa permitida para 32 bits
- D) um valor de célula que foi removida
- E) um valor de célula que foi sobescrita

22 - No Linux Ubuntu os arquivos de dispositivos concentram-se no diretório

- A) /boot
- B) /home.
- C) /bin,
- D) /usr.
- E) /dev

23 - Todo endereço IP válido como por exemplo o de número 172.31.110.20 se constitui em uma sequencia de

- A) 32 bits.
- B) 64 bits.
- C) 10 bits.
- D) 4 bits.
- E) 8 bits.

24 - Na constituição de um IP, como por exemplo, http://www.labtecsys.ufpe.br a definição do método de busca da informação é dada por

- A) www.
- B) http:/**/**
- C) Labtecsys.
- D) .ufpe
- E) .br

25 - Todo computador ou equipamento que compõe uma rede com protocolo TCP/IP deve possuir como identificação única

A) necessariamente um endereço IP fixo.

- B) necessariamente um endereço IP dinâmico.
- C) um endereço IP estático ou modular.
- D) necessariamente um endereço IP estático.
- E) um endereço IP fixo ou dinâmico.

26 - Gerenciador para microblogs e redes sociais já disponível como padrão na instalação do Ubuntu 10.04 para o ambiente Gnome:

- A) Gwibber
- B) Gwget
- C) Wget
- D) Tucan Manager
- E) Samba

27 - Valor máximo admissível para um octeto de um endereço IP:

#### **PARTE II – PORTUGUÊS**

As questões de 29 a 31 referem-se ao texto seguinte:

#### **AS FORMIGAS**

Foi a coisa mais bacana a primeira vez que as formigas conversaram com ele. Foi a que escapuliu da procissão que conversou: ele estava olhando para ver aonde que ela ia, e aí ela falou para ele não contar pro padre que ela tinha escapulido - o padre ele já tinha visto que era o formigão da frente, o maior de todos, andando posudo.

Isso aconteceu numa manhã de muita chuva em que ele ficara no quentinho das cobertas, com preguiça de se levantar, virado para o outro canto, observando as formigas descendo em fila na parede. Tinha um rachado ali perto por causa da chuva, era de lá que elas saíam, a casa delas.

Toda manhã aquela chuva sem parar, pingando na lata velha lá fora no jardim, barulhinho gostoso que ele ficava ouvindo, enrolado no cobertor, olhando as formigas e conversando com elas, o quarto meio escuro, tudo escuro de chuva.

A conversa ficava interessante quando ele lembrava de perguntar uma porção de coisas, e elas também perguntavam pra ele. (Conversavam baixinho, para os outros não escutarem.) Mas às vezes não lembrava nada para conversarem, e ficava chato, ele acabava dormindo formiga tinha hora que era feito gente mesmo.

O bom é que ninguém precisava gritar, nem também mentir, como as pessoas estavam sempre fazendo. E também poder ficar olhando assim, sem falar nada, só olhando, sem precisar falar. Gente, se tinha outra perto, logo uma tinha que falar, ninguém aguentava ficar calado: vaca amarela, pulou a janela, cagou na tigela, mexeu, mexeu, quem falar primeiro, come a bosta dela: logo uma falava ou ficava fazendo hum hum e ria - ninguém aguentava. Ficar assim olhando, tão bom que nem sabia direito se estava acordado mesmo ou sonhando, as formigas uma atrás da outra, descendo, a fila certinha.

Uma tarde entrou no quarto e viu a mancha de cimento novo na parede, brutal, incompreensível.

- Pra quê que o senhor fez isso? Pra quê que o senhor fez assim com minhas formigas?

O pai não entendia, e o menino chorando, chorando. Então o pai deu no espalho. Mas a mãe pediu para ele ter paciência: nesse tempo de chuva as crianças ficam muito excitadas porque não podem sair à rua e não têm onde brincar.

De manhã o menino acordava e olhava para a mancha de cimento na parede. Ficava olhando, até que sentia um bolo na garganta, e cobria a cabeça com o cobertor.

> VILELA, Luiz. *Tarde da noite*. São Paulo: Ática, 1988. p. 128-9.

A) 64 B) 10 C) 127

- D) 255
- E) 8

28 - Rede social na qual o envio e o recebimento de mensagens está restrito a 140 caracteres:

A) Facebook

B) Flickr

- C) Twitter
- D) MensShare
- E) Orkut

29- Das afirmações seguintes:

I – No texto há um narrador-observador, ou seja, que narra fatos dos quais não participa.

II – Os termos "a coisa mais bacana", "escapuliu", "o formigão" e "andando posudo" caracterizam a linguagem coloquial.

III – "Escapuliu", "andando posudo" e "formigão" é uma linguagem própria do narrador.

- A) Estão corretos os itens I e II.
- B) Estão corretos os itens I e III.
- C) Estão corretos os itens II e III.
- D) Todos estão corretos.
- E) Apenas o item I está correto.

#### 30- Das afirmações seguintes:

I – A palavra "ISSO" aparece duas vezes no texto sendo que no primeiro caso refere-se ao conserto da rachadura da parede, evidenciado pela mancha de cimento novo.

II – "a primeira vez que", "toda manhã" e "uma tarde" são marcações de tempo, capazes de informar a duração dos fatos na narrativa.

III – Quando o menino diz "minhas formigas", há uma relação de posse entre a pessoa que fala e as formigas.

- A) Apenas os itens I e III estão corretos.
- B) Apenas os itens II e III estão corretos.
- C) Apenas os itens I e II estão corretos.
- D) Todos estão corretos.
- E) Apenas o item III está correto.

#### 31 – No trecho:

"Toda manhã aquela chuva sem parar, pingando na lata velha lá fora no jardim, barulhinho gostoso que ele ficava ouvindo, enrolado no cobertor, olhando as formigas e conversando com elas,..."

A palavra destacada neste fragmento refere-se a:

- A) lata velha
- B) formigas
- C) barulhinho gostoso
- D) aquela chuva
- E) cobertor

32- No vocábulo "MACHUCANDO" encontramos:

- A) 08 fonemas 01 dígrafo 10 letras
- B) 10 fonemas 02 dígrafos 10 letras
- C) 07 fonemas 02 dígrafos 01 encontro consonantal
- D) 07 fonemas 02 encontros consonantais
- E) 08 fonemas 02 dígrafos 10 letras

33- Assinale o item que apresenta vocábulo com erro de grafia.

- A) vestígio agressão
- B) bochecha felicíssimo
- C) cafezal ferrugem
- D) admissão sargeta
- E) submergir subterfúgio

34- Estão corretamente empregados no plural, os substantivos seguintes, exceto:

- A) salários família
- B) pés de moleque
- C) beija flores
- D) cartas bilhetes
- E) cavalos vapores

35- Assinale o par de nomes de igual gênero:

- A) edema omelete
- B) alface eclipse
- C) guaraná libido
- D) derme teorema
- E) clã ágape

36- No período "O garoto exibe o retrato orgulhoso", a função sintática do elemento sublinhado é:

- A) predicativo do sujeito
- B) predicativo do objeto
- C) objeto direto
- D) complemento nominal
- E) objeto indireto

37- O acento indicador da crase está correto em todas as alternativas, exceto em:

- A) Chegamos àquela cidade.
- B) Isso foi feito à custa de muito esforço.
- C) Eu me dirigi à aluna daquela sala.
- D) Este é o autor à cuja obra me refiro.
- E) Saiu à noite.

38- A concordância verbal está correta em todas as alternativas, exceto em:

- A) Precisa-se de digitadores com prática.
- B) Haviam muitos livros na biblioteca.
- C) A multidão gritava entusiasmada.
- D) Foi o aluno quem falou.
- E) O aluno e eu chegamos.

39- No período "Saiu tão atrasado que chegou tarde", a oração destacada classifica-se como:

- A) subordinada adverbial causal.
- B) subordinada substantiva apositiva.
- C) subordinada adjetiva restritiva.
- D) subordinada substantiva subjetiva.
- E) subordinada adverbial consecutiva.

40- Ocorre erro de regência em:

- A) O trem chegou muito cedo em Belo Horizonte.
- B) Aquelas pessoas só visavam aos seus próprios interesses.
- C) No Municipal, assisti a uma ópera de Verdi.
- D) O aluno simpatizou com a professora.
- E) Aquele jogador ainda aspira a uma vaga na seleção.